**........** 

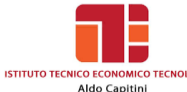

## **a.s. 2022/2023**

# **PROGRAMMA DI INFORMATICA**

#### **Docente: TREQUATTRINI M. CRISTINA**

#### **FONDAMENTI**

*Ripasso del programma svolto nel precedente anno scolastico integrato con:*

- Il codice binario
- La rete Internet:
- La connessione a Internet
- I principali servizi di Internet:
	- ICT nella vita di ogni giorno: il mondo elettronico
	- I diversi servizi Internet dedicati ai consumatori quali: e-commerce, e-banking, e-goverment, e-learning, il telelavoro
	- La comunicazione: la posta elettronica, la messaggistica istantanea, l'acronimo VoIP, i blog, i podcast.
	- Le comunità virtuali
- Le netiquette
- La tutela della salute: l'Ergonomia
- Salute, precauzioni e ambiente
- Il diritto informatico:
	- la tutela della privacy
	- la tutela del copyright
- Sicurezza dei dati
- I Virus
- Primi elementi di programmazione:
- Introduzione alla programmazione
- Dal problema al programma
- Il concetto di variabile
- Lo sviluppo dell'algoritmo
	- algoritmi a struttura sequenziale
	- algoritmi a struttura di selezione

### **WORD**

*Ripasso del programma svolto nel precedente anno scolastico integrato con:*

- La scrittura su colonne
- La tabulazione
- I grafici

#### **IL TESTO COMMERCIALE**

- Elementi essenziali
- Elementi facoltativi

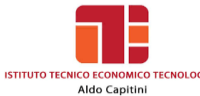

#### **PRINCIPALI TIPI DI LETTERE COMMERCIALI:**

• Stile blocco

**..........** 

- Stile semiblocco
- Disposizione blocco all'americana
- Disposizione classica
- Disposizione circolare

#### **Il FOGLIO ELETTRONICO**

*Ripasso del programma svolto nel precedente anno scolastico integrato con:*

- La funzione SE
- La funzione somma.più.se, media.più.se, conta.più.se
- Il concetto di indirizzo assoluto

#### **LE FUNZIONI GRAFICHE**

- Gli elementi costitutivi di un grafico
- Grafico incorporato e indipendente
- La creazione di un grafico incorporato
- La creazione di un grafico indipendente
- La barra degli strumenti Grafico
- L'aggiunta di nuovi elementi in un grafico
- La stampa dei grafici

#### **CREARE UN DATABASE CON EXCEL**

- Che cos'è un database
- Definizione di campo e di record
- La definizione della struttura
- L'inserimento dei dati
- L'aggiunta di un nuovo campo
- La cancellazione di record
- La ricerca con gli operatori di confronto
- I criteri di ricerca avanzata
- L'ordinamento dei dati
- I subtotali

Perugia, 9 giugno 2023

\_\_\_\_\_\_\_\_\_\_\_\_\_\_\_\_\_\_\_\_\_\_\_\_\_\_\_\_\_\_\_\_\_

\_\_\_\_\_\_\_\_\_\_\_\_\_\_\_\_\_\_\_\_\_\_\_\_\_\_\_\_\_\_\_\_\_

GLI ALUNNI LA DOCENTE M. Cristina Trequattrini

Meli Line hogust